# **MODULE 3** Working with Textual Data

### **KEY TOOLS**

#### **Python**

A programming language that is commonly used when working with data. Python has high-level data structures, is interpretive in nature, and has a relatively simply syntax.

## **ACTIVITY: Teach your neighbor about text pre-processing** F *Slide M3 - <sup>11</sup>*

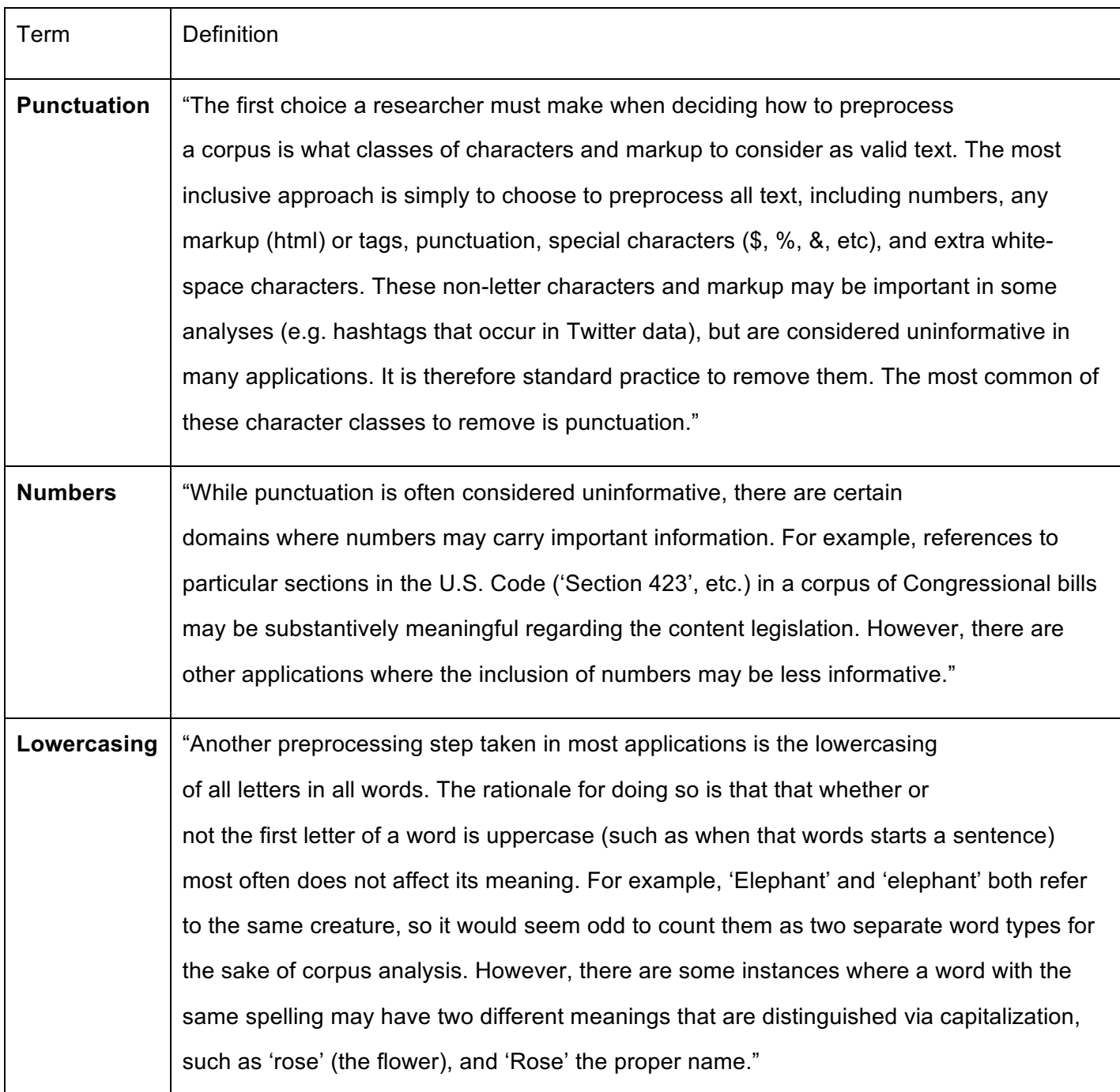

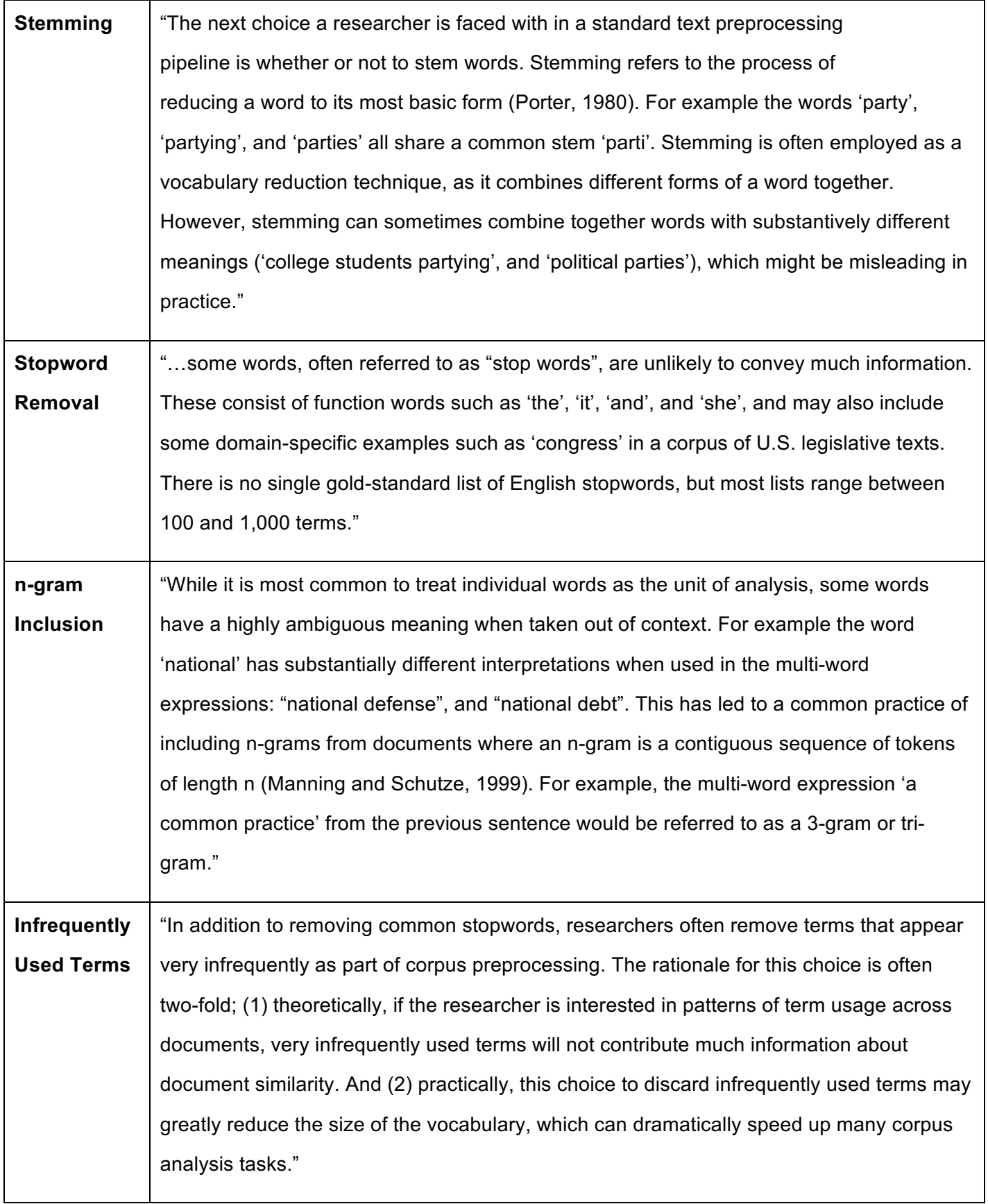

From: https://papers.ssrn.com/sol3/papers.cfm?abstract\_id=2849145 (Denny and Spirling, 2017)

## **ACTIVITY:** Run a Python script to strip HTML tags from a text file  $\mathbb{F}$  **Slide** *M3 - 17*

*In order to make our Washington speech file more useful, we'll need to remove the HTML tags.*

- 1. In your Bash shell type the command:  $python$  remove  $tag.py$  washington  $4.txt$
- 2. Go back to the Dashboard by clicking on the "PythonAnywhere" logo in the top left corner.
- 3. Click on the "Browse files" button in the Files column <sup>CBrowse files</sub> Or click on the "Files" option in the upper right</sup> corner of the page.
- 4. In your list of files, you should now see a file named "tagless\_file.txt". Click on it to preview your results. If it is too difficult to read the unwrapped text here, you can go to your Bash console and use "less tagless\_file.txt" to view the file content in your console instead. Press "q" to quit viewing.
- 5. The "tagless\_file.txt" file should contain a clean version of your web scraped text.

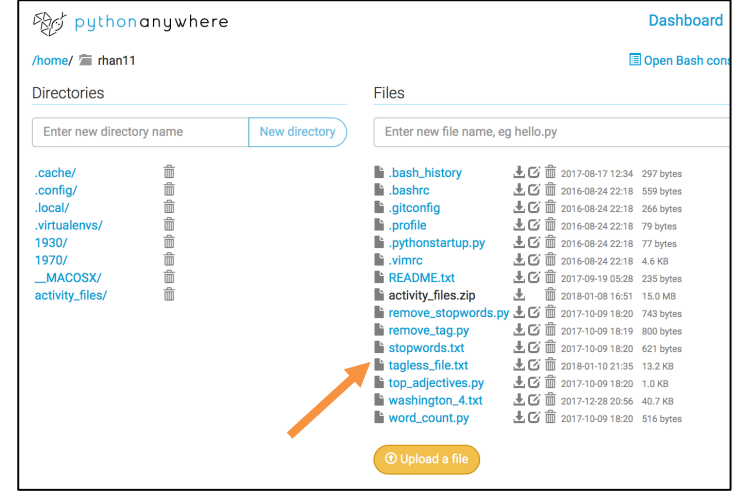

## **ACTIVITY:** Now you try!

- *Can you run the script [remove\_stopwords.py] to remove the stopwords?* 
	- $\circ$  Hint: the remove tag.py script we just ran required only a single argument, which was for the file to remove the tags from (washington 4.txt). The remove stopwords.py script requires three arguments in addition to the name of the script you want to execute:
		- The input file (your tagless file)
		- The list of stop words (stopwords.txt)
		- The output file name (you make this up!)
	- o Remember to put a space between each argument.
- *Can you edit the stopwords.txt file to customize your list? Are there any stop words you think would be important to remove from this text?*

#### **Katie Rawson and Trevor Muñoz, "Against Cleaning"**

#### http://curatingmenus.org/articles/against-cleaning/

'When humanities scholars recoil at data-driven research, they are often responding to the reductiveness inherent in this form of scholarship. This reductiveness can feel intellectually impoverishing to scholars who have spent their careers working through particular kinds of historical and cultural complexity… From within this worldview, data cleaning is then maligned because it is understood as a step that inscribes a normative order by wiping away what is different. The term "cleaning" implies that a data set is "messy." "Messy" suggests an underlying order. It supposes things already have a rightful place, but they're not in it—like socks on the bedroom floor rather than in the wardrobe or the laundry hamper.'

#### **Discussion Questions:**

- *What does this piece suggest about the nuances of data cleaning?*
- *What does "clean" imply?*
- *How might you talk to researchers on your campus who would be uncomfortable with the idea of clean vs. messy data?*